## Lab 10: Pretty Picture

This will be an easy one—you have to draw an image to the screen, using the GraphicsWindow object that has been prepared for you.

This image must contain the following elements, which may be anywhere on the screen:

- A square.
- A diamond.
- A triangle.
- A circle.
- A straight line.
- A line of text.
- An image from a file.

Each of the elements except the picture must be a different color. At least one of those colors must be a custom shade. That is, it can't be one of the built-in constant colors available to you inside the Color object (such as Color.RED). It should look something like this:

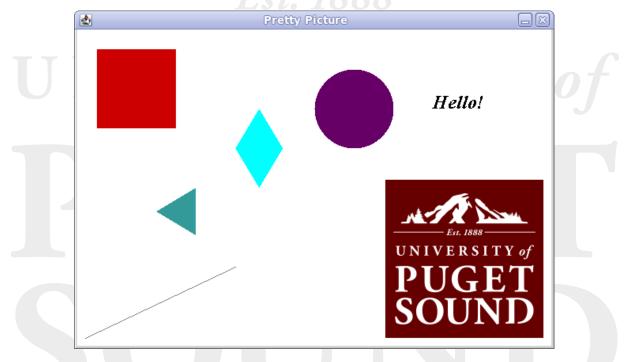

Remember to avoid hard coding! Use static final variables where needed.

This class will be called PrettyPicture. Be sure to turn in the image file that you used in addition to PrettyPicture.java.